## Informatik II: Algorithmen und Datenstrukturen SS 2015

Vorlesung 9a, Dienstag, 23. Juni 2015 (Prioritätswarteschlangen, Binärer Heap)

Prof. Dr. Hannah Bast Lehrstuhl für Algorithmen und Datenstrukturen Institut für InformatikUniversität Freiburg

**BURG** 

## Blick über die Vorlesung heute

- **Organisatorisches** 
	- Ihre Erfahrungen mit dem Ü8 (Suchbäume)
- **Inhalt: Prioritätswarteschlangen** 
	- Grundlagen … Definition + Anwendungen
	- Implementierung … Prinzip + Code + Laufzeit
	- – Ü9, Aufgabe 1: Effiziente Berechnung der k größten Städte in cities.txt mit einer PW

<u>Zin</u>

Sie können dazu die PW von Python / Java / C++ verwenden, siehe dazu Folien 13 – 15

- Zusammenfassung / Auszüge Stand 23. Juni 12:00
	- Die cities.txt Aufgabe fanden die meisten interessant
	- Einige Probleme mit den Sonderzeichen bzw. Fragen dazu UTF-8 als ISO-8859-1 sieht merkwürdig aus

ΞĀ

- Zeitmessung von einzelnen lookups teilweise schwierig C++: lookup zu schnell bzw. Zeit von clock() zu grob Java: die Java VM funkt immer wieder dazwischen
- Sommersonnenwende: Rollläden unten lassen … sonst wird man extrem früh (gegen 12 Uhr) von der Sonne geweckt

#### **Definition**

– Eine Prioritätswarteschlange (PW) verwaltet eine Menge von Key-Value Paaren bzw. Elementen und es gibt wieder eine Ordnung ≤ auf den Keys

衷

 Es werden folgende Operationen unterstützt: insert(item): füge das gegebene Element ein getMin(): gebe das Element mit dem kleinsten Key zurück deleteMin(): entferne das Element mit dem kleinsten Key changeKey(item): ändere Key des gegebenen Elementes remove(item): entferne das gegebene Element

- Vergleich mit HashMap und BinarySearchTree
	- Bei der HashMap sind die Keys in keiner besonderen Ordnung abgespeichert

Von daher würden uns getMin und deleteMin dort Θ(n) Zeit kosten, wobei n = Anzahl Schlüssel

Z.

 Der BinarySearchTree kann alles was eine PriorityQueue kann und **mehr** (nämlich lookup von beliebigen Elem.)

Wir werden sehen, dass dafür die PriorityQueue, für das was sie kann und macht, effizienter ist

Und tatsächlich gibt es viele Anwendungen, wo eine PriorityQueue ausreicht … siehe Folien 8 – 11

**• Mehrere Elemente mit dem gleichen Key** 

– Das ist für viele PW-Anwendungen nötig und darf man deswegen nicht einfach ausschließen

Z.

- Man muss dann nur klären, welches Element getMin und deleteMin auswählen, wenn es mehrere kleinste Keys gibt
- Das übliche Vorgehen ist so
	- getMin : gibt irgendein Element mit kleinstem Key zurück

deleteMin : löscht eben dieses Element

Bei unserer Implementierung gleich wird das quasi "von selber" der Fall sein

**Argument der Operationen changeKey und remove** 

– Eine PW erlaubt **keinen** Zugriff auf ein beliebiges Element

Z.<br>Sr

- Deshalb geben insert und getMin eine Referenz auf das entsprechende Element zurück
- Mit so einer Referenz kann man dann später über changeKey bzw. remove den Schlüssel ändern bzw. das Element entfernen

## PW − Grundlagen 5/8

- **Anwendungsbeispiel 1** 
	- Man kann mit einer PW einfach **sortieren**, und zwar so: Alle Elemente einfügen: insert( $x_1$ ), insert( $x_2$ ), ..., insert( $x_n$ ) Dann wieder rausholen, immer das kleinste was noch da ist: getMin(), deleteMin(), getMin(), deleteMin(), …

anid nock nich

22

Der entsprechende Algorithmus heißt **HeapSort**

 Wir sehen später: alle Operationen gehen in O(log n) Zeit Damit läuft HeapSort in O(n · log n) Zeit Also asymptotisch optimal für vergleichsbasiertes Sortieren Insbesondere genauso gut wie MergeSort (im allgemeinen Fall) und QuickSort (im besten Fall)

## PW − Grundlagen 6/8

**Anwendungsbeispiel 2** 

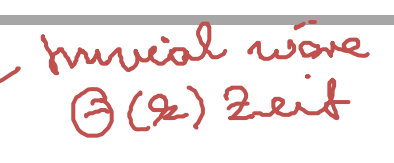

**State of Contract** 

**ZW**<br>Sm

- Mischen von k sortierten Listen … englisch: k-way merge
- Dazu k "Zeiger", auf jede Liste einen ... in jeder Iteration das kleinste von den betreffenden Elementen berechnen
- Das geht mit einer PW in Zeit O(log k) pro Iteration, also insgesamt Zeit  $O(n \cdot log k)$  ...  $n =$  Gesamtzahl Elemente

$$
L_1: \frac{1}{5}, \frac{1}{7}, \frac{1}{15}, \frac{23}{23} \times
$$
  
\n
$$
L_2: \frac{1}{8}, \frac{1}{3}, \frac{1}{10}, \frac{1}{13}, \frac{25}{25} \times
$$
  
\n
$$
L_3: \frac{1}{11}, \frac{1}{17}, \frac{1}{13}, \frac{25}{20} \times
$$
  
\n
$$
R: 5, \frac{1}{7}, \frac{1}{8}, \frac{3}{9}, \frac{10}{10}, \frac{11}{11}, \frac{15}{15}, \dots
$$

RESULT

- **Anwendungsbeispiel 3** 
	- Die PW ist die grundlegende Datenstruktur bei **Dijkstra's Algorithmus** zur Berechnung kürzester Wege

**BURG** 

**ZË** 

Das machen wir nächste Woche !

#### **Anwendungsbeispiel 4**

– Man kann mit einer PW einfach und effizient die k größten Elemente von einer Menge berechnen

<u>Zin</u>

Das ist Aufgabe 1 vom Ü9

Allgemeiner geht das auch dann noch effizient, wenn sich die Menge laufend ändert, und zwar in Zeit O(log k) pro Element, das dazukommt bzw. weggenommen wird

## PW − Implementierung 1/15

- **Grundidee** 
	- Wir speichern die Elemente in einem **binären Heap**
	- Das ist ein vollständiger binärer Baum, für dessen Schlüssel die Heap-Eigenschaft (HE) gilt
	- HE = Key jedes Knotens ≤ die Keys von beiden Kindern

Das ist eine **schwächere** Eigenschaft als beim binären Suchbaum, insbesondere sind die Blätter **nicht** sortiert

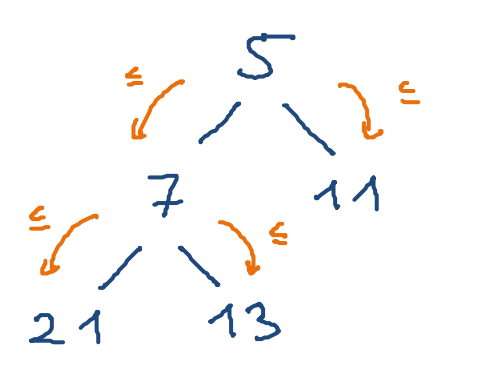

I2 male 200 und<br>uni Folgenden nur (die oberen embade

 $\sim$ **ZW** 

# PW - Implementierung 2/15

**Nie speichert man einen binären Heap** 

Anders als beim BinarySearchTree geht das **ohne Zeiger**

 $\sim$ 

- Wir nummerieren die Knoten von oben nach unten und von links nach rechts durch, beginnend mit **1**
- Wir können die Elemente dann in einem Feld speichern, und leicht zu Kinder- bzw. Elternknoten springen:

Die Kinder von Knoten i sind Knoten 2i und 2i + 1

Der Elternknoten von einem Knoten i ist Knoten (i/2)

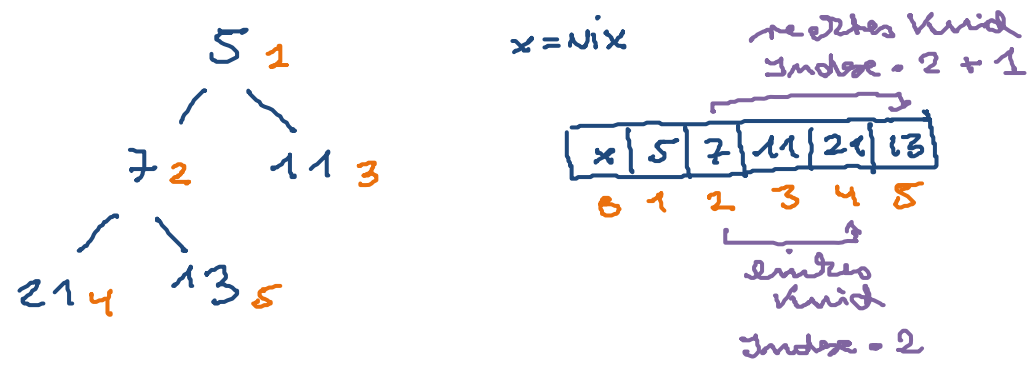

- **Die Operation insert** 
	- Erstmal hinzufügen am Ende des Feldes
	- Danach kann die Heapeigenschaft verletzt sein

Aber nur genau an dieser (letzten) Position

Wiederherstellung der HE siehe Folien 20 und 21 insent (3)

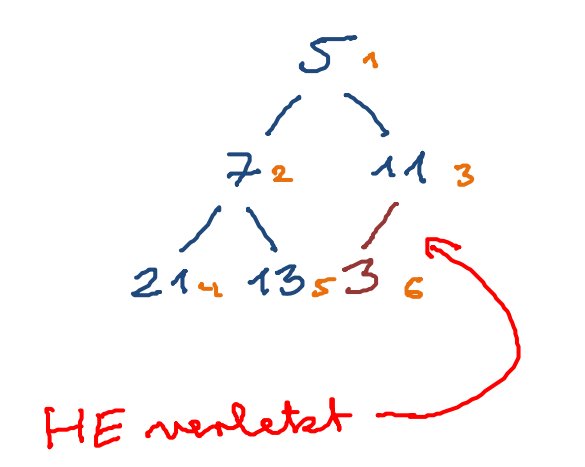

$$
\begin{array}{|c|c|c|c|c|}\n\hline\nx & S & 7 & 11 & 21 & 13 & 3 \\
\hline\n0 & 1 & 2 & 3 & 4 & 5 & 6\n\end{array}
$$

ΞË

14

- **Die Operation getMin** 
	- Einfach das oberste Element zurückgeben Im Feld ist das einfach das Element an Position 1 Falls Heap leer, einfach null zurückgeben

**BURG** 

**ZIE** 

#### **Die Operation deleteMin**

– Einfach das Element von der letzten Position an die erste Stelle setzen (falls Heap nicht leer)

Element an der ersten Stelle wird dabei überschrieben

Danach kann die Heapeigenschaft (HE) verletzt sein

Aber wieder nur genau an dieser (ersten) Position

Wiederherstellung der HE siehe Folie 21

![](_page_15_Figure_7.jpeg)

Zw

$$
\begin{array}{|c|c|c|c|}\hline \hline \hline \hline \hline \hline 0 & 1 & 2 & 3 & 4 \\ \hline \hline 0 & 1 & 2 & 3 & 4 \\ \hline \end{array}
$$

unsent (3Q) (273) Grand (2C) (1X) heary

 $30$   $30$   $10$   $10$   $10$  $7B$ 

 $7^{22}$ <br>
73 30 20 30 3<br>
1

 $\lambda x$ 

 $7134$ 

![](_page_16_Picture_33.jpeg)

#### **Die Operation changeKey**

 Das Element wird als Argument übergeben … wir können also einfach seinen Schlüssel ändern

**BURG** 

<u>zia</u>

 Danach kann die Heapeigenschaft (HE) verletzt sein Aber wieder nur genau an dieser Position Wiederherstellung der HE siehe Folien 20 und 21 Element muss dazu seine Position im Feld wissenSiehe dazu Folie 22

- **Die Operation removers** 
	- Das Element wird als Argument übergeben
	- Element von der letzten Position an diese Stelle setzen

**BURG** 

Z.

Danach kann die Heapeigenschaft (HE) verletzt sein

Aber wieder nur genau an dieser Position

Element muss dazu wieder seine Position im Feld wissen

Siehe Folien 20 und 21

admliat mi deletertin

- **Reparieren der Heapeigenschaft** 
	- Nach insert, deleteMin, changeKey, remove kann die Heapeigenschaft (HE) verletzt sein

Ż.

Aber nur an genau einer (bekannten) Position i

- Die HE kann auf eine von zwei Arten verletzt sein Schlüssel an Position i ist nicht ≤ der seiner Kinder Schlüssel an Position i ist nicht ≥ der vom Elternkn.
- Entsprechend brauchen wir zwei Reperaturmethoden repairHeapDownwards und repairHeapUpwards

**Rethode repairHeapDownwards** 

![](_page_20_Picture_2.jpeg)

**ZW** 

– Knoten x mit dem Kind y tauschen, das den kleineren Key von den beiden Kindern hat

Zum Elternknoten hin stimmt dann mit Sicherheit alles

- Jetzt ist bei diesem Kind eventuell die HE verletzt, indem sein Key größer ist als der von einem der beiden Kinder
- In dem Fall einfach da dasselbe nochmal, usw.

![](_page_20_Figure_7.jpeg)

![](_page_21_Figure_0.jpeg)

 $STQ7$  $4x@3$ **Index eines Elementes in der PW** 

 **Achtung:** für changeKey und remove muss ein Element wissen, wo es im Heap steht

<u>ZĀ</u>

 $SCO3$   $\leftarrow$ >  $1 \times O7$ 

- Lösung: jedes Element hat eine zusätzliche Variable heapIndex, die angibt, wo es im internen Feld steht
- Wann immer das Element im Feld verschoben wird, darauf achten, heapIndex entsprechend anzupassen

Element wird nur innerhalb von repairHeapDownwards und repairHeapUpwards verschoben

#### **Laufzeit**

 Die Laufzeit von repairHeapDownwards bzw. Upwards ist O(d), wobei d die Tiefe des (vollst. binären) Baumes ist

<u>zii</u>

- Aus Vorlesung 8a wissen wir: d = O(log n)
- Die Operationen insert, deleteMin, changeKey und remove laufen also in O(log n) Zeit

Nach jeder davon muss die HE wiederhergestellt werden

Es geht auch noch schneller, siehe Vorlesung 9b morgen

 $-$  Die Operation getMin läuft sogar in O(1) Zeit

Das Minimum ist einfach das oberste Element im Heap

- Benutzung in **Java** import java.util.PriorityQueue;
	- Element-Typ unterscheidet nicht zwischen Key und Value PriorityQueue<T> pq;

Z.

- Defaultmäßig wird die Ordnung ≤ auf T genommen Eigene Ordnung über einen Comparator, wie bei sort
- –Operationen: insert = add, getMin = peek, deleteMin = poll
- Die Operation changeKey gibt es nicht, dafür remove Mit remove und insert kann man changeKey leicht simulieren
- Benutzung in C++ #include <queue>;
	- Element-Typ unterscheidet nicht zwischen Key und Value std::priority\_queue<T> pq;

Z.

- Es wird die Ordnung ≥ auf T genommen, und nicht ≤
- Beliebige Vergleichsfunktion wie bei std::sort
- –Operationen: insert = push, getMin = top, deleteMin = pop
- Es gibt kein changeKey und auch kein beliebiges remove Eine Implementierung ohne diese beiden ist effizienter, weil man den heapIndex pro Element nicht braucht In Vorlesung 10a sehen wir, wie man ohne changeKey zurechtkommt, wenn man es eigentlich doch braucht

■ Benutzung in Python from queue import PriorityQueue

<u>ZÄ</u>

– Elemente sind beliebige Tupel

pq = PriorityQueue() pq.put((priority, value))

- Es wird die Ordnung auf den Tupeln genommen
- Operationen: insert = put, deleteMin = get
- Statt getMin kann man pq.queue[0] aufrufen queue ist das interne Feld, aber Beginn bei 0
- Die Operationen changeKey und remove gibt es nicht Workaround siehe Bemerkung auf der Folie vorher

## Literatur / Links

- **Prioritätswarteschlangen** 
	- $-$  In Mehlhorn/Sanders:
		- 6 Priority Queues [einfache und fortgeschrittenere Varianten]

UNI<br>FREIBURG

– In Wikipedia

http://de.wikipedia.org/wiki/Vorrangwarteschlange

http://en.wikipedia.org/wiki/Priority\_queue